# **Atmospheric Perspective**

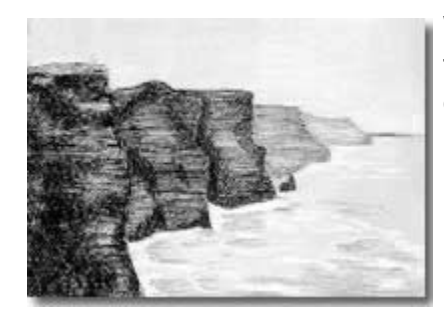

When drawing a landscape, it is important to remember that objects become LIGHTER and BLURRIER as they get further away. They become DARKER and CLEARER in the foreground.

Let's sketch these misty cliffs of Ireland and try to remember this principle as we do.

### **Supplies:**

Willow or vine charcoal Compressed black charcoal Charcoal pencil Kneaded eraser Charcoal paper White pastel Ruler (not in kits) " Ireland Cliffs" [Photo Reference](http://teachartathome.com/AtmosphericPerspective.html#photo) (see below)

*(If you do not own these supplies and would like to try this with just pencil and white paper, you can do that also, but the end result will not be as dramatic.)*

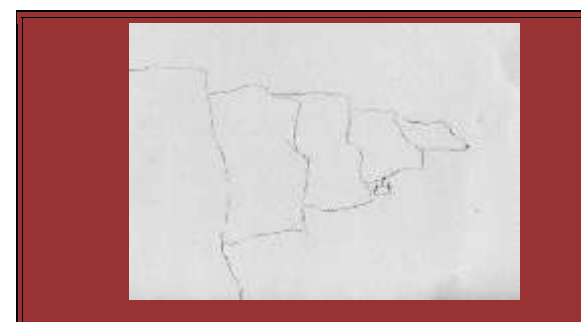

1. Using the vine or willow charcoal, sketch the shapes of the cliffs. Start with the one in the front, and work your way back. Make sure that they get smaller as they get further away.

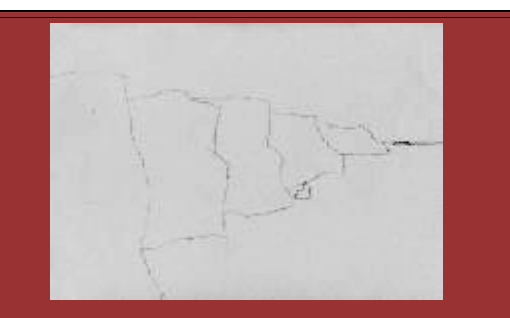

2. Using a ruler and charcoal pencil, lightly draw the horizon line to the right of the cliffs.

## **Masterpiece Art Instruction www.teachartathome.com**

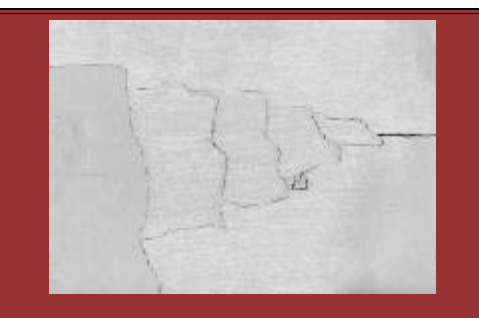

3. Using the white pastel, lightly color in all the parts of the scene that are misty. This includes the sky, the four back cliffs and most of the water.

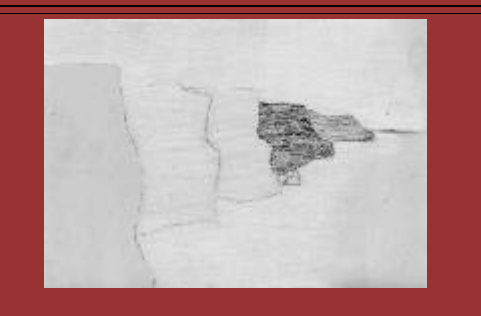

5. Using the charcoal pencil, fill in the cliffs, starting with the smallest one. Use the pointy tip of the pencil, not the side. Keep your strokes even and light. Make the smallest one the lightest, then next one a little darker, and so on.

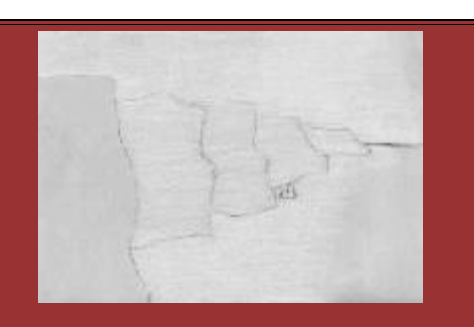

4. Using a clean finger, smudge the white pastel without messing up the charcoal drawing.

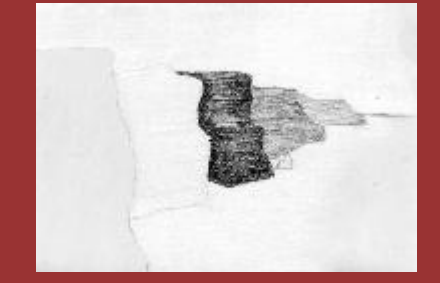

6. When filling in the middle cliff, add some darker areas as you see them on the photo reference.

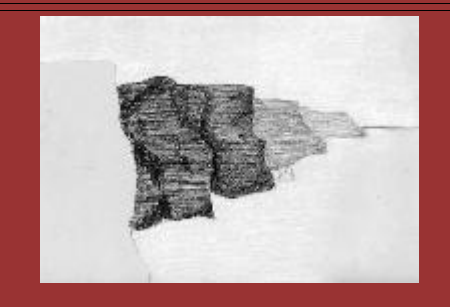

7. When filling in the second cliff from the left, make it about the same darkness as the middle one. Add shadows where indicated on the photo.

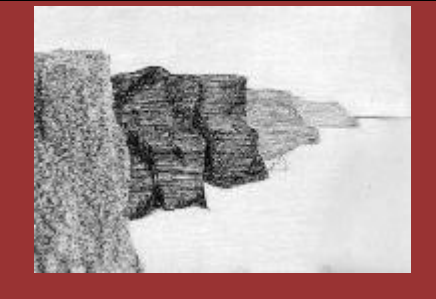

8. Using the SIDE of the compressed charcoal, evenly fill in the front cliff. Do not smudge.

## **Masterpiece Art Instruction www.teachartathome.com**

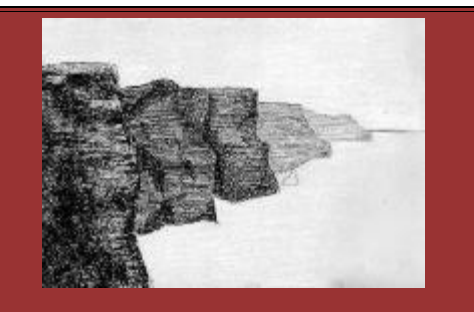

9. Using the photo as a guide, add dark shadows using the side of the compressed charcoal.

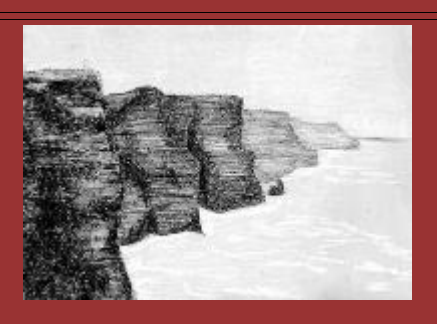

11. Using the tip of the white pastel, draw in the white waves in the water. Look at the photo! Don't make these up!

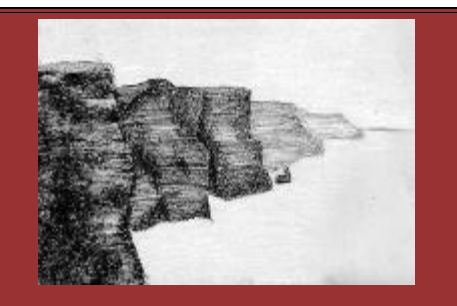

10. Using the white pastel, add highlights to each of the cliffs where indicated. Use short, firm strokes.

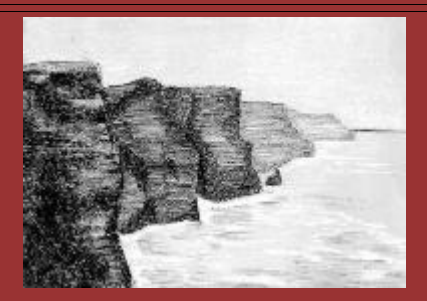

12. Using the tip of the charcoal pencil, lightly add some darker areas to the water where indicated on the photo. Use short, light strokes.

### **Photo Reference:**

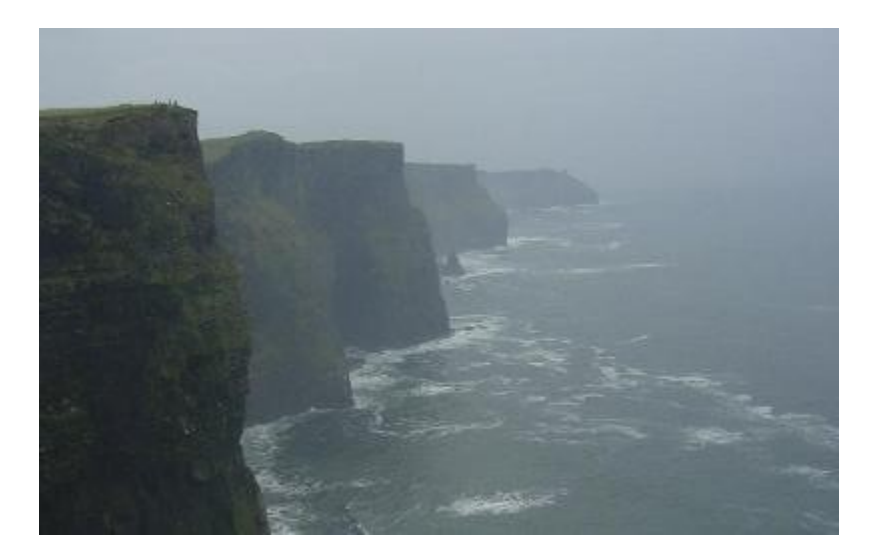

"Ireland Cliffs" by Kate Mannix

© Karine Bauch 2009. Copying is only allowed for personal, educational purposes. Resale of this project is strictly prohibited.

#### **© Karine Bauch 2005. All rights reserved.**

Online projects may be copied and used for personal or educational purposes only. Copying of these projects for any other reason is unlawful except with the consent of the author.

-------------------------------------------------------------------------------------------------------------------------------------------

#### **More Perspective Resources:**

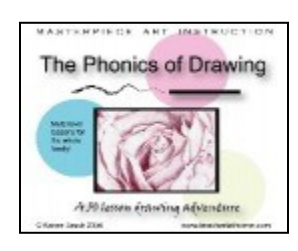

**Art Instruction CD:** *[The Phonics of Drawing CD](http://weebly-link/51815035)* has detailed lessons on 1 point, 2 point, and atmospheric perspective using color.